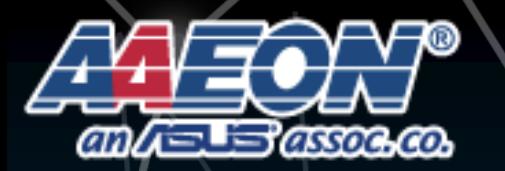

**Focus • Agility • Competitiveness**

**www.aaeon.com**

bridae

## UP Xtreme i11 Edge M.2 2230 WiFi Installation SOP

*Revision***: A1.0** *Date: Apr. 2022*

www.up-board.org

### *Step 1:*

- Disassemble the bottom chassis
- Install the WiFi module to the M.2 2230 E-key slot

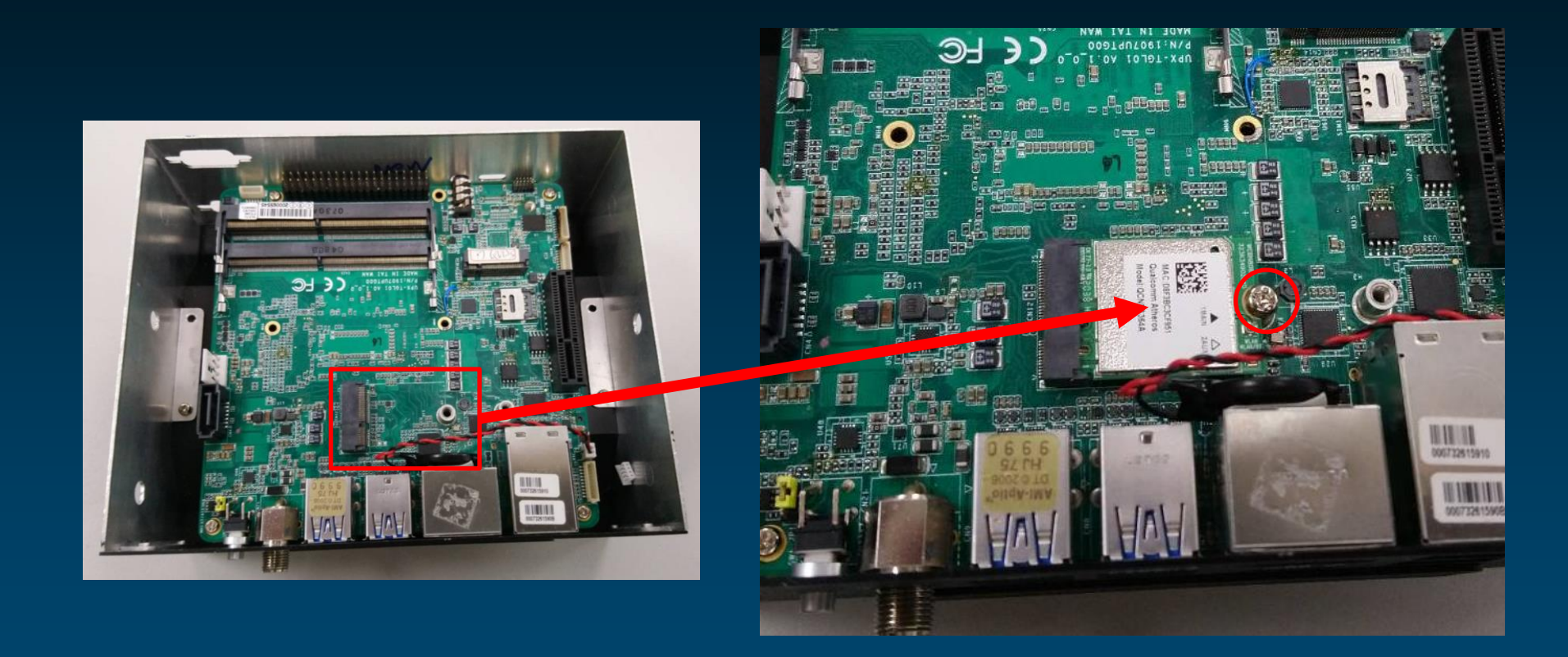

### *Step 2:*

- Break the WiFi antenna hole on the chassis
- Assemble the antenna coaxial cable (SMA jack) to the chassis

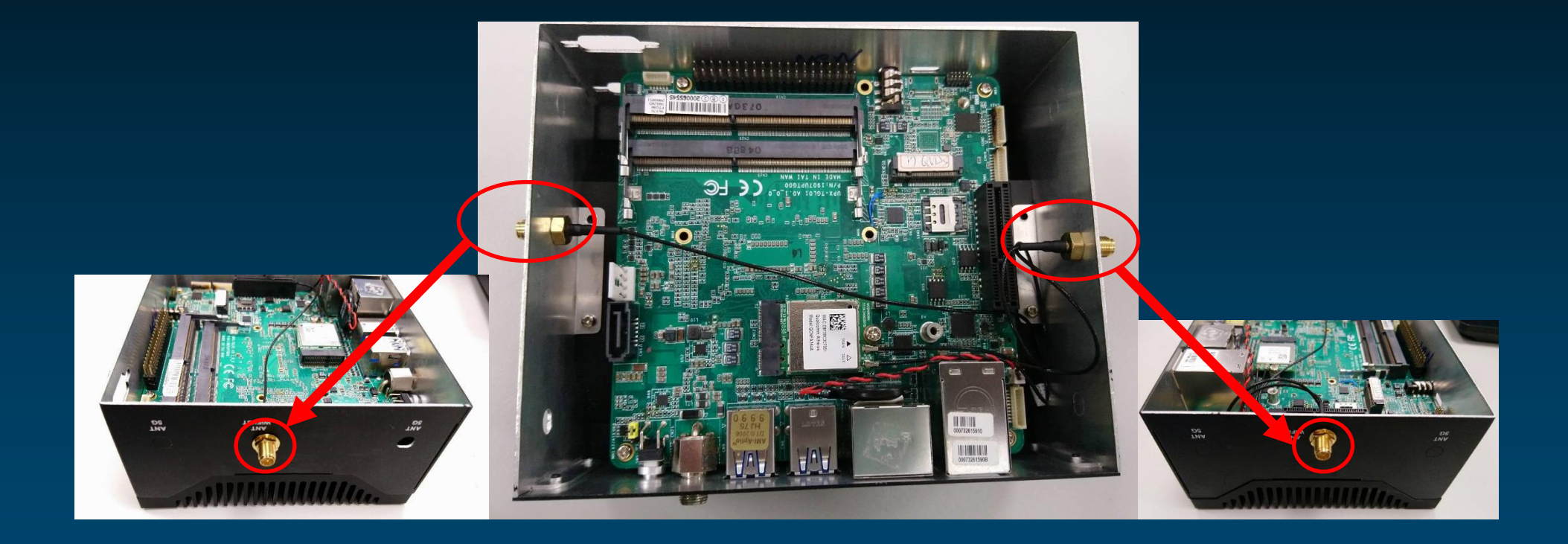

### *Step 3:*

- Attach the antenna coaxial cable (IPEX jack) to the WiFi Module
- Glue the non-conductive glue to the IPEX jack to solid the connection

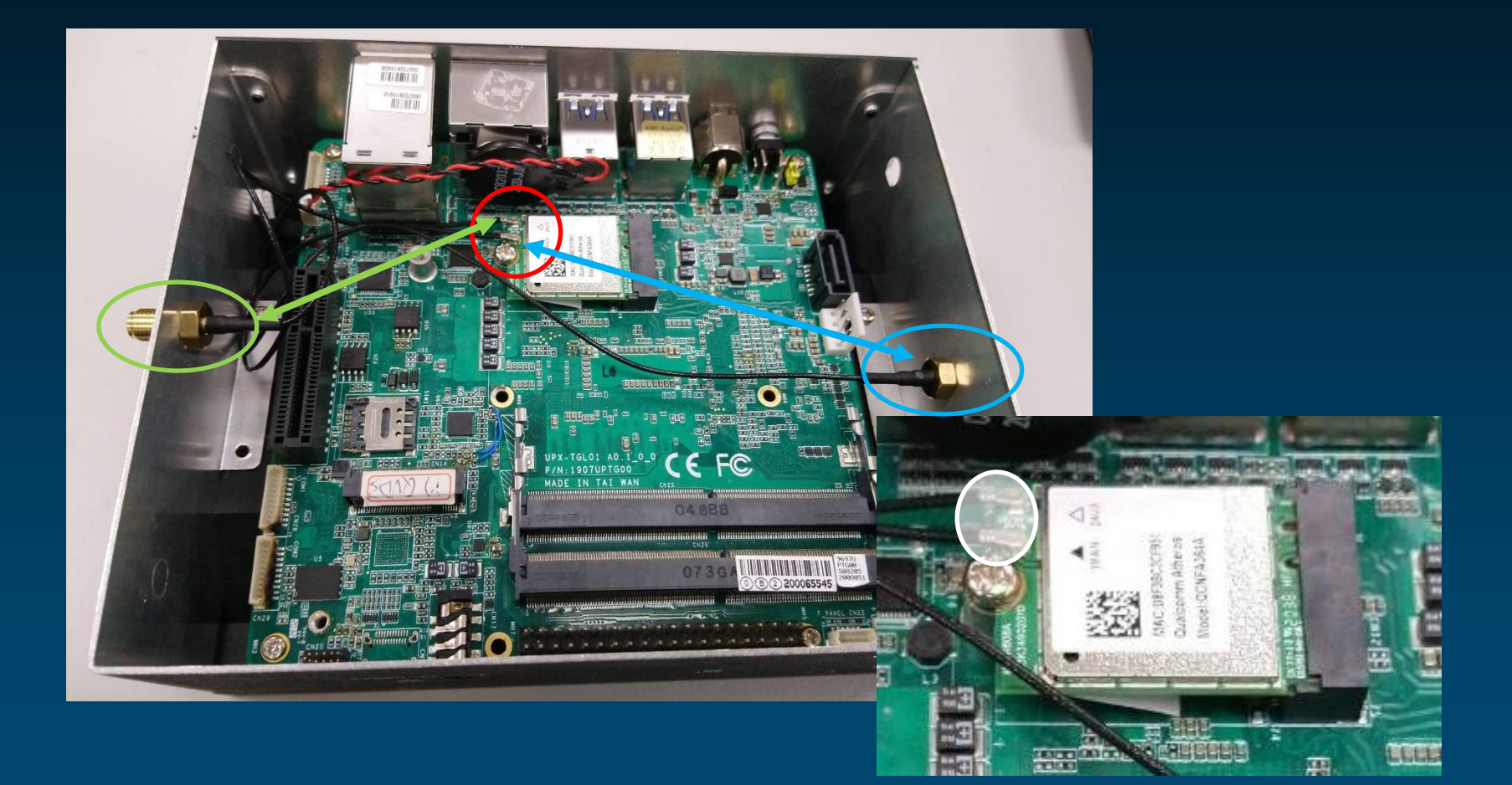

www.up-board.org

#### *Step 4:*

- Connect the WiFi antenna to the SMA Jack on the chassis
- Re-assemble the chassis cover back to system

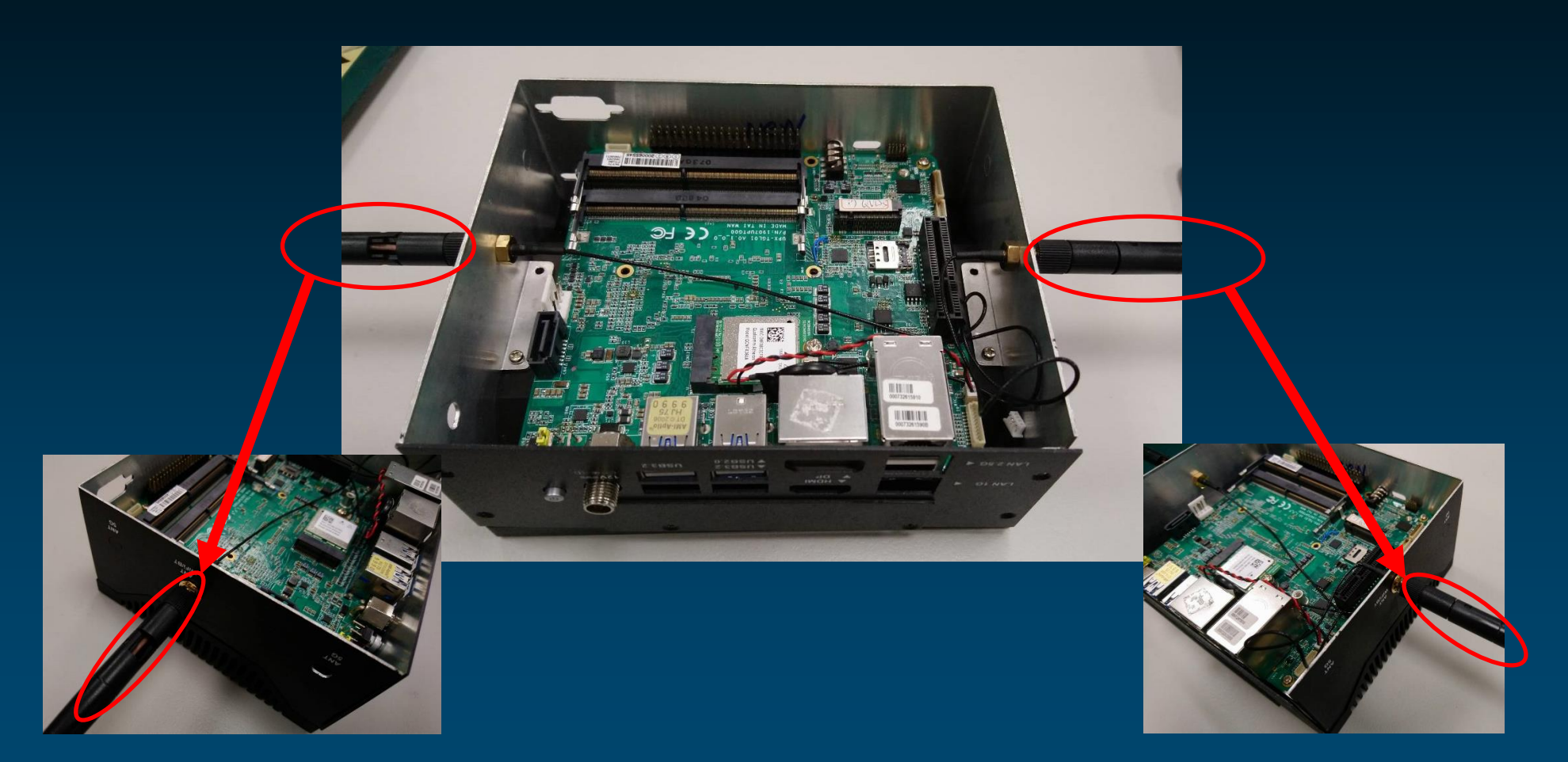

## For more information:

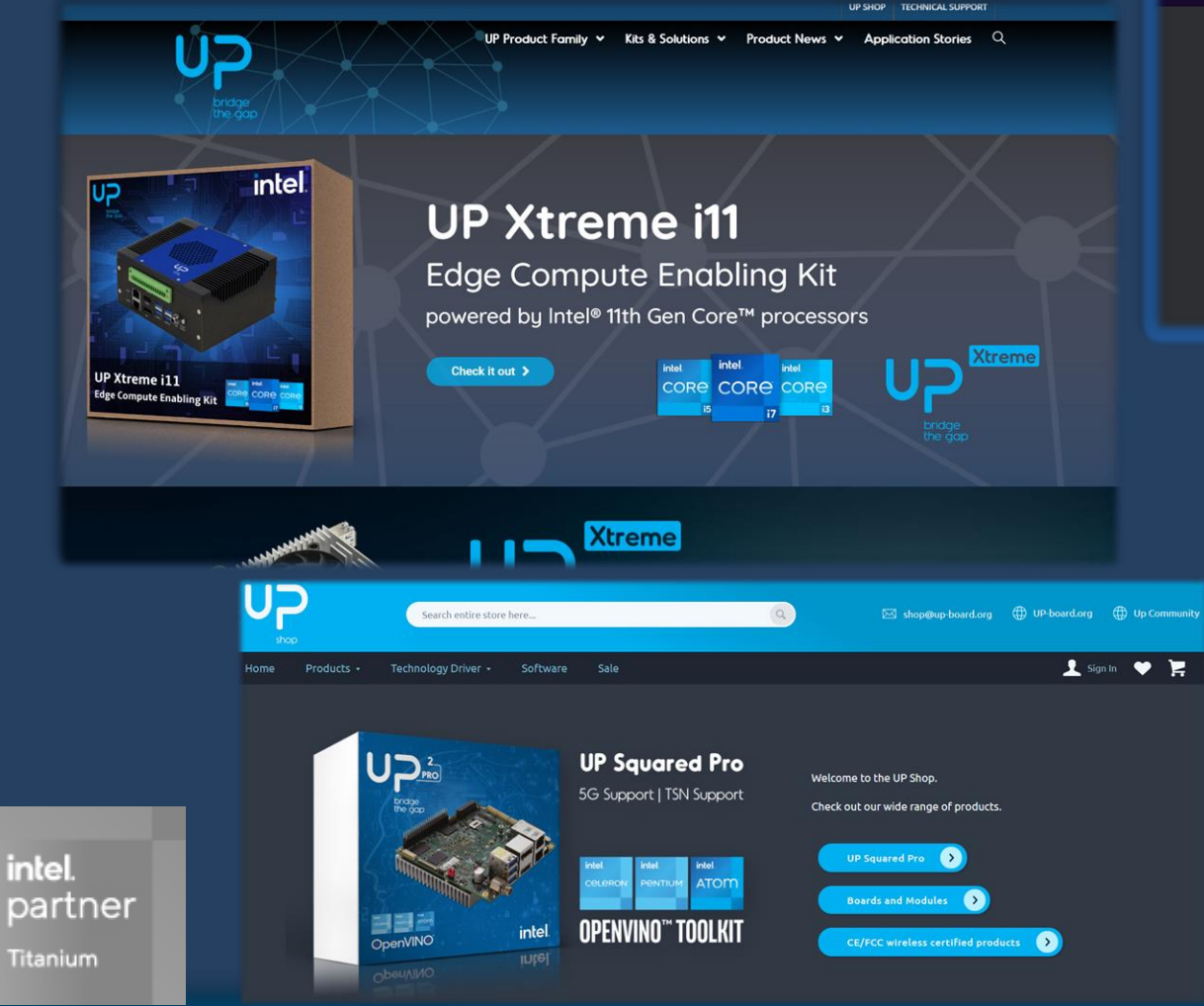

υ⊃  $Q \triangle \boxtimes \textcircled{S}$ Home Forums UP Shop Wiki Downloads Search **All Categories** Be a member of UP Community! Share your thoughts, your ideas, your projects Q Search **Announcements & News** Most recent: 2021 UP Product Roadman Undate by Pratik Kushwaha - May 3 **New Product/Product Change No** uct Change Notice c) Product End-of-lif ent for UP and UP Squared by Pratik Kushw re. Get to know one another and share your interests nts Most recent: SFP Cage In Future? by ger **Quick Links Unboxing & Project Sharing** All Categories hare your project ideas, and how you implemented i

#### **Community Support**

#### **[UP Community](https://forum.up-community.org/)**

Join our developer community and share your knowledge about UP. Stuck with your project? Get help from one of the hundreds of industry professions that are already using UP!

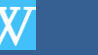

**[UP Wiki](https://github.com/up-board/up-community/wiki)**

Learn more about UP with code and project examples, tutorials and OS installation guides

#### **[UP Downloads](https://downloads.up-community.org/)**

Download everything you need to start your project. Our download area includes drivers, OS image, 2D/3D drawings, environment test reports, certifications and more.

www.up-board.org

#### AAEON TECHNOLOGY EUROPE BV - Confidential

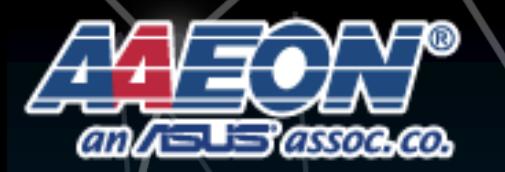

**Focus • Agility • Competitiveness**

**www.aaeon.com**

bridge the aap

# Thank you!

www.up-board.org

AAEON TECHNOLOGY EUROPE BV - Confidential